### Inhaltsverzeichnis

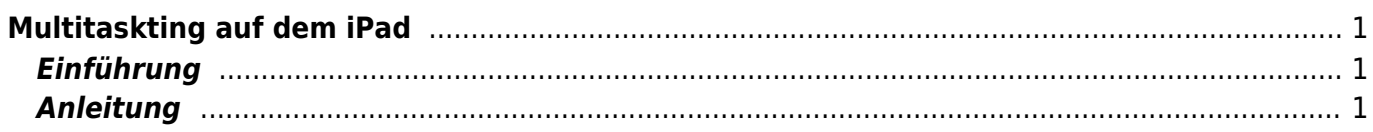

# <span id="page-2-0"></span>**Multitaskting auf dem iPad**

# <span id="page-2-1"></span>**Einführung**

Obwohl ein App immer den ganzen Bildschirm ausfüllt, gibt es Möglichkeiten gleichzeitig mehrere Apps anzueigen und gleichzeitig mit mehreren Apps zu arbeiten.

## <span id="page-2-2"></span>**Anleitung**

Hier ist der Link zur genauen Beschreibung von Apple [Multitasking auf dem iPad](https://support.apple.com/de-de/HT207582)

Und hier im Video von Ideenwolke wird die Funktion beschrieben.

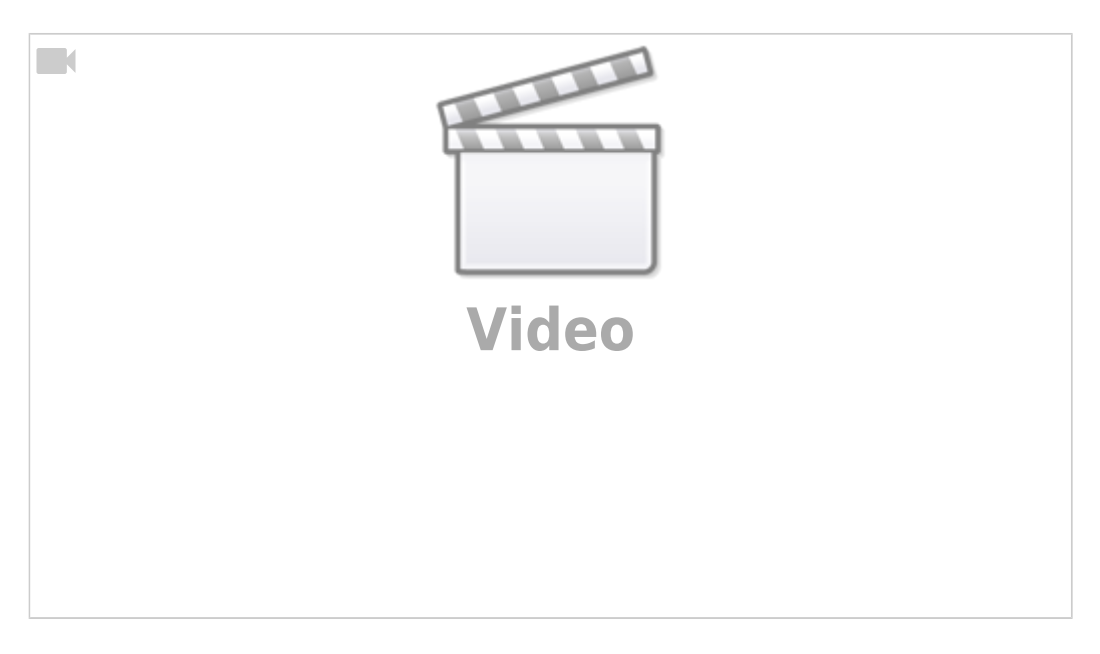

From: <https://www.wiki.hedingen.schule/> - **Wiki der Schule Hedingen**

Permanent link: **[https://www.wiki.hedingen.schule/doku.php?id=ipad\\_grundfunktionen:multitasking](https://www.wiki.hedingen.schule/doku.php?id=ipad_grundfunktionen:multitasking)**

Last update: **2023/09/03 20:38**